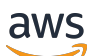

## Welcome

# **AWS re:Post Private**

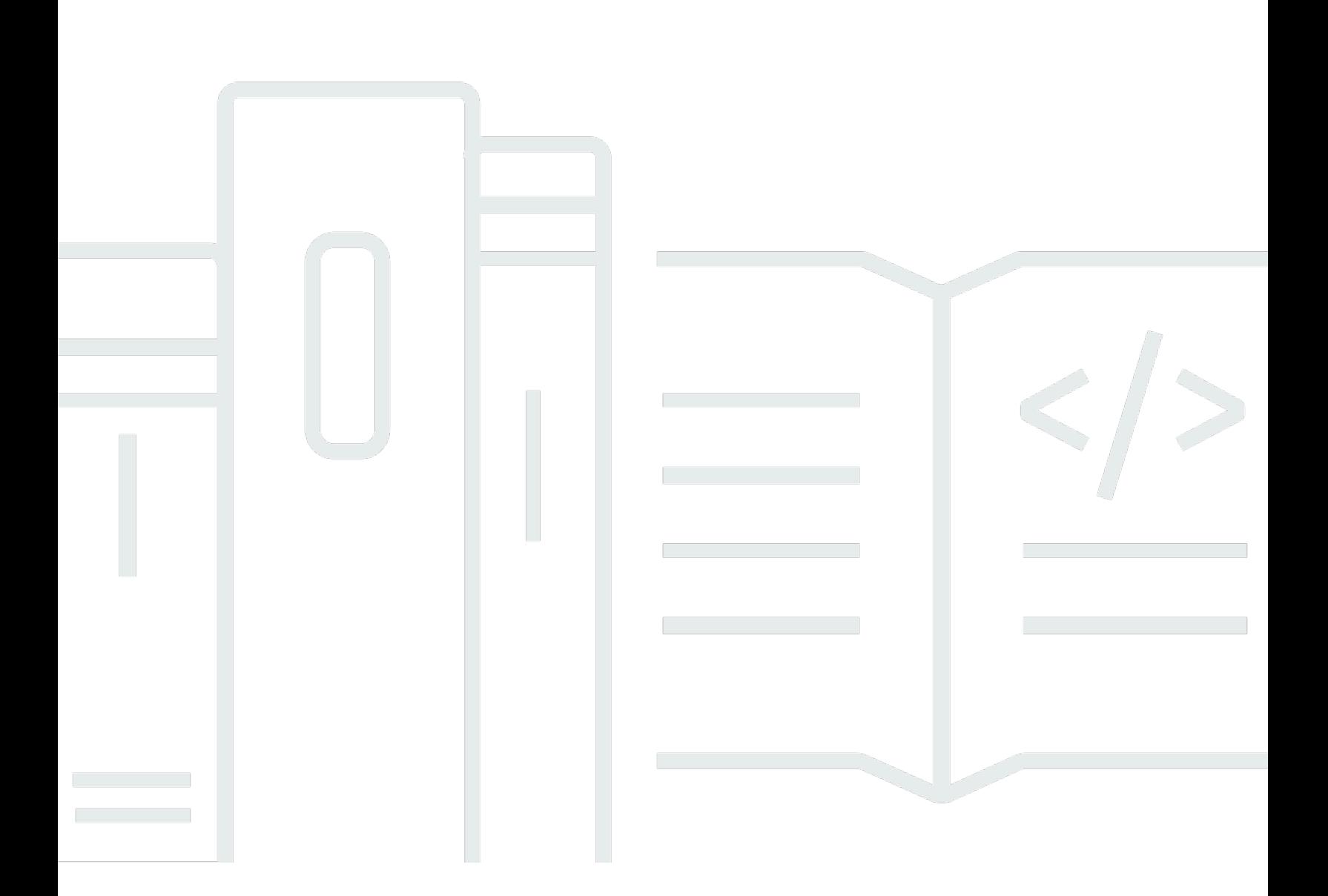

# **API Version 2022-05-13**

Copyright © 2024 Amazon Web Services, Inc. and/or its affiliates. All rights reserved.

# **AWS re:Post Private: Welcome**

Copyright © 2024 Amazon Web Services, Inc. and/or its affiliates. All rights reserved.

Amazon's trademarks and trade dress may not be used in connection with any product or service that is not Amazon's, in any manner that is likely to cause confusion among customers, or in any manner that disparages or discredits Amazon. All other trademarks not owned by Amazon are the property of their respective owners, who may or may not be affiliated with, connected to, or sponsored by Amazon.

# **Table of Contents**

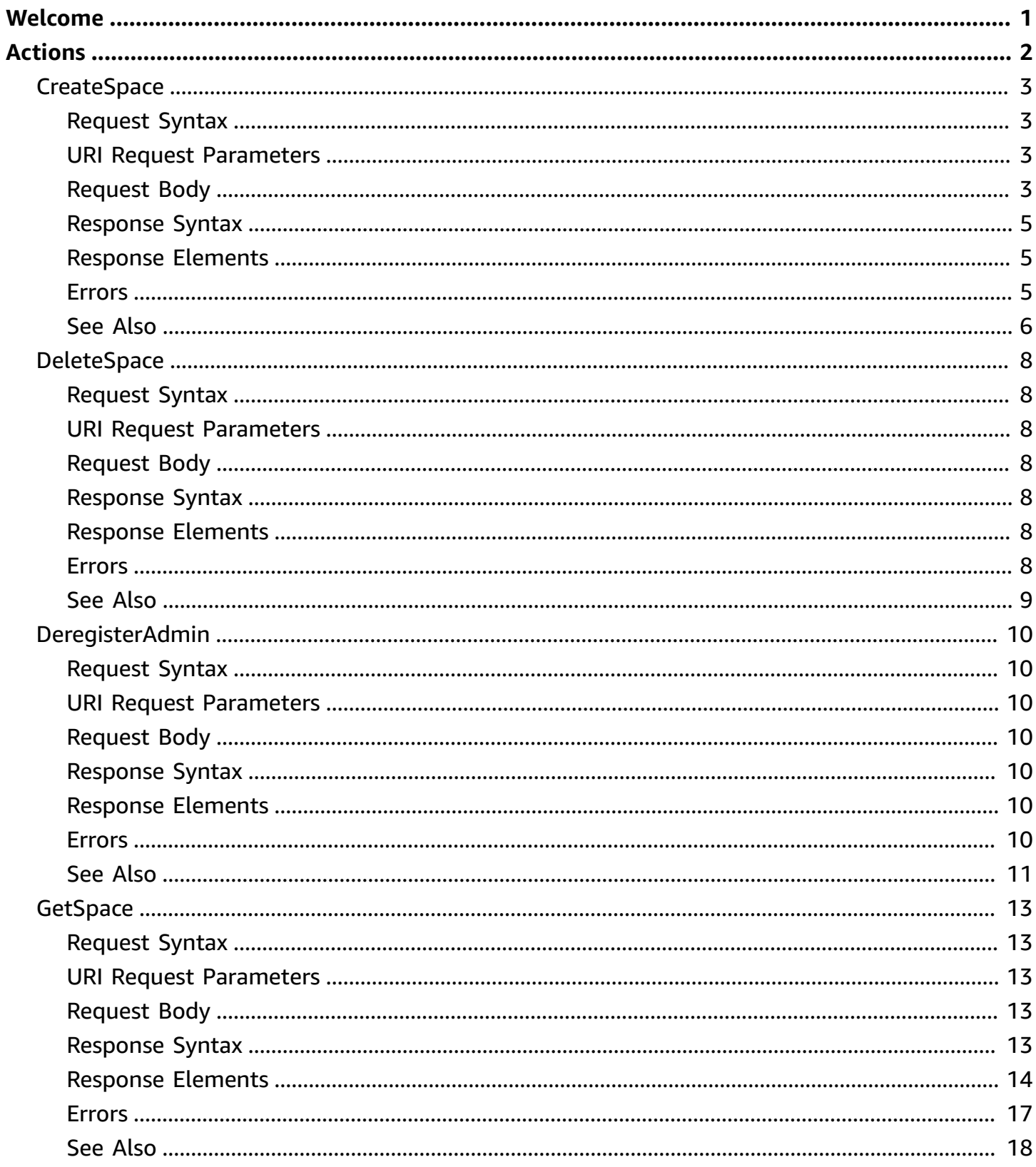

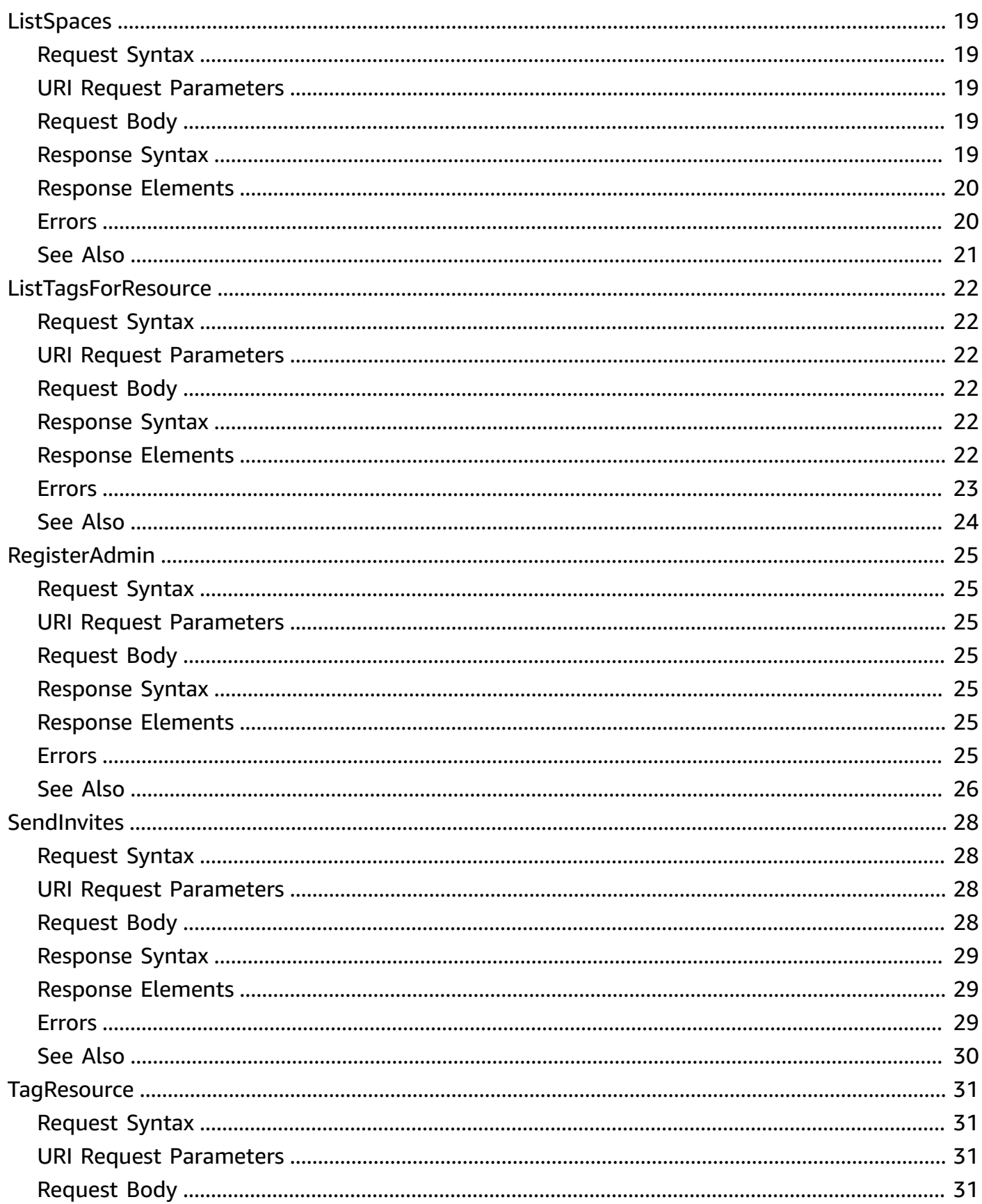

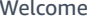

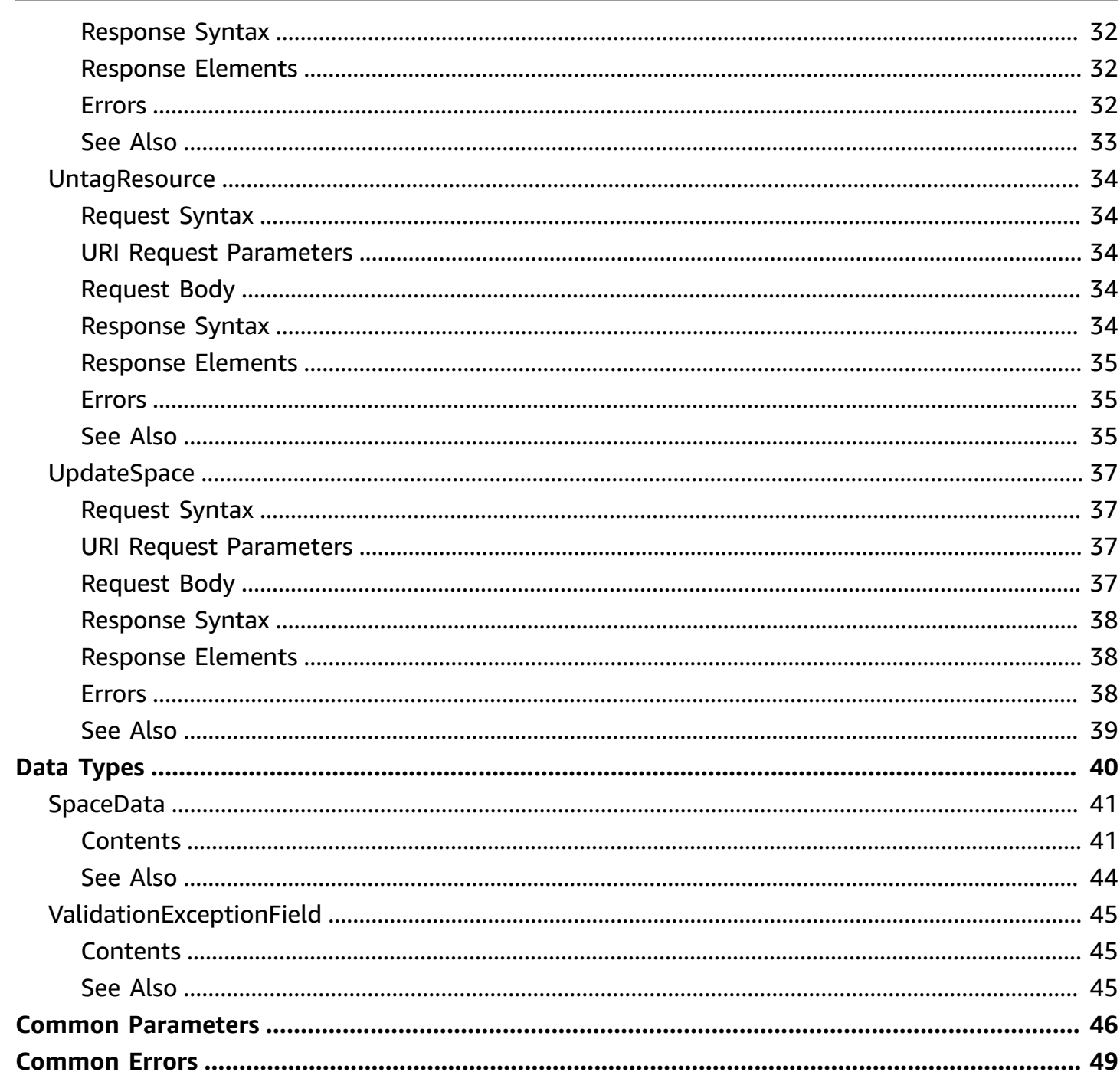

# <span id="page-5-0"></span>**Welcome**

AWS re:Post Private is a private version of AWS re:Post for enterprises with Enterprise Support or Enterprise On-Ramp Support plans. It provides access to knowledge and experts to accelerate cloud adoption and increase developer productivity. With your organization-specific private re:Post, you can build an organization-specific developer community that drives efficiencies at scale and provides access to valuable knowledge resources. Additionally, re:Post Private centralizes trusted AWS technical content and offers private discussion forums to improve how your teams collaborate internally and with AWS to remove technical obstacles, accelerate innovation, and scale more efficiently in the cloud.

This document was last published on May 15, 2024.

# <span id="page-6-0"></span>**Actions**

The following actions are supported:

- [CreateSpace](#page-7-0)
- [DeleteSpace](#page-12-0)
- [DeregisterAdmin](#page-14-0)
- [GetSpace](#page-17-0)
- [ListSpaces](#page-23-0)
- [ListTagsForResource](#page-26-0)
- [RegisterAdmin](#page-29-0)
- [SendInvites](#page-32-0)
- [TagResource](#page-35-0)
- [UntagResource](#page-38-0)
- [UpdateSpace](#page-41-0)

# <span id="page-7-0"></span>**CreateSpace**

Creates an AWS re:Post Private private re:Post.

# <span id="page-7-1"></span>**Request Syntax**

```
POST /spaces HTTP/1.1
Content-type: application/json
{ 
    "description": "string", 
    "name": "string", 
    "roleArn": "string", 
    "subdomain": "string", 
    "tags": { 
       "string" : "string" 
    }, 
    "tier": "string", 
    "userKMSKey": "string"
}
```
# <span id="page-7-2"></span>**URI Request Parameters**

The request does not use any URI parameters.

# <span id="page-7-3"></span>**Request Body**

The request accepts the following data in JSON format.

## <span id="page-7-4"></span>**[description](#page-7-1)**

A description for the private re:Post. This is used only to help you identify this private re:Post.

Type: String

Length Constraints: Minimum length of 1. Maximum length of 255.

Required: No

## <span id="page-7-5"></span>**[name](#page-7-1)**

The name for the private re:Post. This must be unique in your account.

### Type: String

Length Constraints: Minimum length of 1. Maximum length of 30.

Required: Yes

### <span id="page-8-0"></span>**[roleArn](#page-7-1)**

The IAM role that grants permissions to the private re:Post to convert unanswered questions into AWS support tickets.

Type: String

Length Constraints: Minimum length of 20. Maximum length of 2048.

Required: No

### <span id="page-8-1"></span>**[subdomain](#page-7-1)**

The subdomain that you use to access your AWS re:Post Private private re:Post. All custom subdomains must be approved by AWS before use. In addition to your custom subdomain, all private re:Posts are issued an AWS generated subdomain for immediate use.

Type: String

Length Constraints: Minimum length of 1. Maximum length of 63.

Required: Yes

### <span id="page-8-2"></span>**[tags](#page-7-1)**

The list of tags associated with the private re:Post.

Type: String to string map

Key Length Constraints: Minimum length of 1. Maximum length of 128.

Key Pattern:  $\land$  (?! aws: ) [a-zA-Z+-=.\_:/]+\$

Value Length Constraints: Minimum length of 1. Maximum length of 256.

Required: No

### <span id="page-8-3"></span>**[tier](#page-7-1)**

The pricing tier for the private re:Post.

Type: String

Valid Values: BASIC | STANDARD

Required: Yes

## <span id="page-9-3"></span>**[userKMSKey](#page-7-1)**

The AWS KMS key ARN that's used for the AWS KMS encryption. If you don't provide a key, your data is encrypted by default with a key that AWS owns and manages for you.

Type: String

Required: No

# <span id="page-9-0"></span>**Response Syntax**

```
HTTP/1.1 200
Content-type: application/json
{ 
    "spaceId": "string"
}
```
# <span id="page-9-1"></span>**Response Elements**

If the action is successful, the service sends back an HTTP 200 response.

The following data is returned in JSON format by the service.

## <span id="page-9-4"></span>**[spaceId](#page-9-0)**

The unique ID of the private re:Post.

Type: String

# <span id="page-9-2"></span>**Errors**

For information about the errors that are common to all actions, see [Common](#page-53-0) Errors.

## **AccessDeniedException**

User does not have sufficient access to perform this action.

### HTTP Status Code: 403

### **ConflictException**

Updating or deleting a resource can cause an inconsistent state.

HTTP Status Code: 409

## **InternalServerException**

Unexpected error during processing of request.

HTTP Status Code: 500

#### **ResourceNotFoundException**

Request references a resource which does not exist.

HTTP Status Code: 404

### **ServiceQuotaExceededException**

Request would cause a service quota to be exceeded.

HTTP Status Code: 402

#### **ThrottlingException**

Request was denied due to request throttling.

HTTP Status Code: 429

#### **ValidationException**

The input fails to satisfy the constraints specified by an AWS service.

HTTP Status Code: 400

# <span id="page-10-0"></span>**See Also**

- AWS [Command](https://docs.aws.amazon.com/goto/aws-cli/repostspace-2022-05-13/CreateSpace) Line Interface
- [AWS](https://docs.aws.amazon.com/goto/DotNetSDKV3/repostspace-2022-05-13/CreateSpace) SDK for .NET
- [AWS](https://docs.aws.amazon.com/goto/SdkForCpp/repostspace-2022-05-13/CreateSpace) SDK for C++
- [AWS](https://docs.aws.amazon.com/goto/SdkForGoV2/repostspace-2022-05-13/CreateSpace) SDK for Go v2
- [AWS](https://docs.aws.amazon.com/goto/SdkForJavaV2/repostspace-2022-05-13/CreateSpace) SDK for Java V2
- AWS SDK for [JavaScript](https://docs.aws.amazon.com/goto/SdkForJavaScriptV3/repostspace-2022-05-13/CreateSpace) V3
- [AWS](https://docs.aws.amazon.com/goto/SdkForPHPV3/repostspace-2022-05-13/CreateSpace) SDK for PHP V3
- AWS SDK for [Python](https://docs.aws.amazon.com/goto/boto3/repostspace-2022-05-13/CreateSpace)
- AWS SDK for [Ruby](https://docs.aws.amazon.com/goto/SdkForRubyV3/repostspace-2022-05-13/CreateSpace) V3

# <span id="page-12-0"></span>**DeleteSpace**

Deletes an AWS re:Post Private private re:Post.

# <span id="page-12-1"></span>**Request Syntax**

DELETE /spaces/*spaceId* HTTP/1.1

# <span id="page-12-2"></span>**URI Request Parameters**

The request uses the following URI parameters.

## **[spaceId](#page-12-1)**

The unique ID of the private re:Post.

Required: Yes

# <span id="page-12-3"></span>**Request Body**

<span id="page-12-4"></span>The request does not have a request body.

## **Response Syntax**

HTTP/1.1 200

# <span id="page-12-5"></span>**Response Elements**

If the action is successful, the service sends back an HTTP 200 response with an empty HTTP body.

## <span id="page-12-6"></span>**Errors**

For information about the errors that are common to all actions, see [Common](#page-53-0) Errors.

## **AccessDeniedException**

User does not have sufficient access to perform this action.

HTTP Status Code: 403

### **InternalServerException**

Unexpected error during processing of request.

HTTP Status Code: 500

### **ResourceNotFoundException**

Request references a resource which does not exist.

HTTP Status Code: 404

### **ThrottlingException**

Request was denied due to request throttling.

HTTP Status Code: 429

### **ValidationException**

The input fails to satisfy the constraints specified by an AWS service.

HTTP Status Code: 400

# <span id="page-13-0"></span>**See Also**

- AWS [Command](https://docs.aws.amazon.com/goto/aws-cli/repostspace-2022-05-13/DeleteSpace) Line Interface
- [AWS](https://docs.aws.amazon.com/goto/DotNetSDKV3/repostspace-2022-05-13/DeleteSpace) SDK for .NET
- [AWS](https://docs.aws.amazon.com/goto/SdkForCpp/repostspace-2022-05-13/DeleteSpace) SDK for C++
- [AWS](https://docs.aws.amazon.com/goto/SdkForGoV2/repostspace-2022-05-13/DeleteSpace) SDK for Go v2
- [AWS](https://docs.aws.amazon.com/goto/SdkForJavaV2/repostspace-2022-05-13/DeleteSpace) SDK for Java V2
- AWS SDK for [JavaScript](https://docs.aws.amazon.com/goto/SdkForJavaScriptV3/repostspace-2022-05-13/DeleteSpace) V3
- [AWS](https://docs.aws.amazon.com/goto/SdkForPHPV3/repostspace-2022-05-13/DeleteSpace) SDK for PHP V3
- AWS SDK for [Python](https://docs.aws.amazon.com/goto/boto3/repostspace-2022-05-13/DeleteSpace)
- AWS SDK for [Ruby](https://docs.aws.amazon.com/goto/SdkForRubyV3/repostspace-2022-05-13/DeleteSpace) V3

# <span id="page-14-0"></span>**DeregisterAdmin**

Removes the user or group from the list of administrators of the private re:Post.

# <span id="page-14-1"></span>**Request Syntax**

DELETE /spaces/*spaceId*/admins/*adminId* HTTP/1.1

# <span id="page-14-2"></span>**URI Request Parameters**

The request uses the following URI parameters.

## **[adminId](#page-14-1)**

The ID of the admin to remove.

Required: Yes

## **[spaceId](#page-14-1)**

The ID of the private re:Post to remove the admin from.

Required: Yes

# <span id="page-14-3"></span>**Request Body**

The request does not have a request body.

# <span id="page-14-4"></span>**Response Syntax**

HTTP/1.1 200

# <span id="page-14-5"></span>**Response Elements**

If the action is successful, the service sends back an HTTP 200 response with an empty HTTP body.

# <span id="page-14-6"></span>**Errors**

For information about the errors that are common to all actions, see [Common](#page-53-0) Errors.

## **AccessDeniedException**

User does not have sufficient access to perform this action.

HTTP Status Code: 403

### **InternalServerException**

Unexpected error during processing of request.

HTTP Status Code: 500

### **ResourceNotFoundException**

Request references a resource which does not exist.

HTTP Status Code: 404

### **ThrottlingException**

Request was denied due to request throttling.

HTTP Status Code: 429

### **ValidationException**

The input fails to satisfy the constraints specified by an AWS service.

HTTP Status Code: 400

## <span id="page-15-0"></span>**See Also**

- AWS [Command](https://docs.aws.amazon.com/goto/aws-cli/repostspace-2022-05-13/DeregisterAdmin) Line Interface
- [AWS](https://docs.aws.amazon.com/goto/DotNetSDKV3/repostspace-2022-05-13/DeregisterAdmin) SDK for .NET
- [AWS](https://docs.aws.amazon.com/goto/SdkForCpp/repostspace-2022-05-13/DeregisterAdmin) SDK for C++
- [AWS](https://docs.aws.amazon.com/goto/SdkForGoV2/repostspace-2022-05-13/DeregisterAdmin) SDK for Go v2
- [AWS](https://docs.aws.amazon.com/goto/SdkForJavaV2/repostspace-2022-05-13/DeregisterAdmin) SDK for Java V2
- AWS SDK for [JavaScript](https://docs.aws.amazon.com/goto/SdkForJavaScriptV3/repostspace-2022-05-13/DeregisterAdmin) V3
- [AWS](https://docs.aws.amazon.com/goto/SdkForPHPV3/repostspace-2022-05-13/DeregisterAdmin) SDK for PHP V3
- AWS SDK for [Python](https://docs.aws.amazon.com/goto/boto3/repostspace-2022-05-13/DeregisterAdmin)
- AWS SDK for [Ruby](https://docs.aws.amazon.com/goto/SdkForRubyV3/repostspace-2022-05-13/DeregisterAdmin) V3

# <span id="page-17-0"></span>**GetSpace**

Displays information about the AWS re:Post Private private re:Post.

# <span id="page-17-1"></span>**Request Syntax**

```
GET /spaces/spaceId HTTP/1.1
```
# <span id="page-17-2"></span>**URI Request Parameters**

The request uses the following URI parameters.

## **[spaceId](#page-17-1)**

The ID of the private re:Post.

Required: Yes

# <span id="page-17-3"></span>**Request Body**

The request does not have a request body.

# <span id="page-17-4"></span>**Response Syntax**

```
HTTP/1.1 200
Content-type: application/json
{ 
    "arn": "string", 
    "clientId": "string", 
    "configurationStatus": "string", 
    "contentSize": number, 
    "createDateTime": "string", 
    "customerRoleArn": "string", 
    "deleteDateTime": "string", 
    "description": "string", 
    "groupAdmins": [ "string" ], 
    "name": "string", 
    "randomDomain": "string",
```

```
 "spaceId": "string", 
    "status": "string", 
    "storageLimit": number, 
    "tier": "string", 
    "userAdmins": [ "string" ], 
    "userCount": number, 
    "userKMSKey": "string", 
    "vanityDomain": "string", 
    "vanityDomainStatus": "string"
}
```
# <span id="page-18-0"></span>**Response Elements**

If the action is successful, the service sends back an HTTP 200 response.

The following data is returned in JSON format by the service.

## <span id="page-18-1"></span>**[arn](#page-17-4)**

The ARN of the private re:Post.

Type: String

Length Constraints: Minimum length of 20. Maximum length of 2048.

## <span id="page-18-2"></span>**[clientId](#page-17-4)**

The Identity Center identifier for the Application Instance.

Type: String

## <span id="page-18-3"></span>**[configurationStatus](#page-17-4)**

The configuration status of the private re:Post.

Type: String

Valid Values: CONFIGURED | UNCONFIGURED

## <span id="page-18-4"></span>**[contentSize](#page-17-4)**

The content size of the private re:Post.

Type: Long

## <span id="page-19-0"></span>**[createDateTime](#page-17-4)**

The date when the private re:Post was created.

Type: Timestamp

### <span id="page-19-1"></span>**[customerRoleArn](#page-17-4)**

The IAM role that grants permissions to the private re:Post to convert unanswered questions into AWS support tickets.

Type: String

Length Constraints: Minimum length of 20. Maximum length of 2048.

### <span id="page-19-2"></span>**[deleteDateTime](#page-17-4)**

The date when the private re:Post was deleted.

Type: Timestamp

### <span id="page-19-3"></span>**[description](#page-17-4)**

The description of the private re:Post.

Type: String

Length Constraints: Minimum length of 1. Maximum length of 255.

### <span id="page-19-4"></span>**[groupAdmins](#page-17-4)**

The list of groups that are administrators of the private re:Post.

Type: Array of strings

### <span id="page-19-5"></span>**[name](#page-17-4)**

The name of the private re:Post.

Type: String

Length Constraints: Minimum length of 1. Maximum length of 30.

## <span id="page-19-6"></span>**[randomDomain](#page-17-4)**

The AWS generated subdomain of the private re:Post

### Type: String

### <span id="page-20-0"></span>**[spaceId](#page-17-4)**

The unique ID of the private re:Post.

Type: String

### <span id="page-20-1"></span>**[status](#page-17-4)**

The creation or deletion status of the private re:Post.

Type: String

Length Constraints: Minimum length of 1. Maximum length of 30.

### <span id="page-20-2"></span>**[storageLimit](#page-17-4)**

The storage limit of the private re:Post.

Type: Long

### <span id="page-20-3"></span>**[tier](#page-17-4)**

The pricing tier of the private re:Post.

Type: String

Valid Values: BASIC | STANDARD

### <span id="page-20-4"></span>**[userAdmins](#page-17-4)**

The list of users that are administrators of the private re:Post.

Type: Array of strings

#### <span id="page-20-5"></span>**[userCount](#page-17-4)**

The number of users that have onboarded to the private re:Post.

Type: Integer

#### <span id="page-20-6"></span>**[userKMSKey](#page-17-4)**

The custom AWS KMS key ARN that's used for the AWS KMS encryption.

Type: String

### <span id="page-21-1"></span>**[vanityDomain](#page-17-4)**

The custom subdomain that you use to access your private re:Post. All custom subdomains must be approved by AWS before use.

Type: String

### <span id="page-21-2"></span>**[vanityDomainStatus](#page-17-4)**

The approval status of the custom subdomain.

Type: String

Valid Values: PENDING | APPROVED | UNAPPROVED

## <span id="page-21-0"></span>**Errors**

For information about the errors that are common to all actions, see [Common](#page-53-0) Errors.

### **AccessDeniedException**

User does not have sufficient access to perform this action.

HTTP Status Code: 403

### **InternalServerException**

Unexpected error during processing of request.

HTTP Status Code: 500

### **ResourceNotFoundException**

Request references a resource which does not exist.

HTTP Status Code: 404

### **ThrottlingException**

Request was denied due to request throttling.

HTTP Status Code: 429

### **ValidationException**

The input fails to satisfy the constraints specified by an AWS service.

## HTTP Status Code: 400

# <span id="page-22-0"></span>**See Also**

- AWS [Command](https://docs.aws.amazon.com/goto/aws-cli/repostspace-2022-05-13/GetSpace) Line Interface
- [AWS](https://docs.aws.amazon.com/goto/DotNetSDKV3/repostspace-2022-05-13/GetSpace) SDK for .NET
- [AWS](https://docs.aws.amazon.com/goto/SdkForCpp/repostspace-2022-05-13/GetSpace) SDK for C++
- [AWS](https://docs.aws.amazon.com/goto/SdkForGoV2/repostspace-2022-05-13/GetSpace) SDK for Go v2
- [AWS](https://docs.aws.amazon.com/goto/SdkForJavaV2/repostspace-2022-05-13/GetSpace) SDK for Java V2
- AWS SDK for [JavaScript](https://docs.aws.amazon.com/goto/SdkForJavaScriptV3/repostspace-2022-05-13/GetSpace) V3
- [AWS](https://docs.aws.amazon.com/goto/SdkForPHPV3/repostspace-2022-05-13/GetSpace) SDK for PHP V3
- AWS SDK for [Python](https://docs.aws.amazon.com/goto/boto3/repostspace-2022-05-13/GetSpace)
- AWS SDK for [Ruby](https://docs.aws.amazon.com/goto/SdkForRubyV3/repostspace-2022-05-13/GetSpace) V3

# <span id="page-23-0"></span>**ListSpaces**

Returns a list of AWS re:Post Private private re:Posts in the account with some information about each private re:Post.

# <span id="page-23-1"></span>**Request Syntax**

GET /spaces?maxResults=*maxResults*&nextToken=*nextToken* HTTP/1.1

# <span id="page-23-2"></span>**URI Request Parameters**

The request uses the following URI parameters.

## **[maxResults](#page-23-1)**

The maximum number of private re:Posts to include in the results.

Valid Range: Minimum value of 1. Maximum value of 100.

## **[nextToken](#page-23-1)**

The token for the next set of private re:Posts to return. You receive this token from a previous ListSpaces operation.

# <span id="page-23-3"></span>**Request Body**

The request does not have a request body.

# <span id="page-23-4"></span>**Response Syntax**

```
HTTP/1.1 200
Content-type: application/json
{ 
    "nextToken": "string", 
    "spaces": [ 
       { 
           "arn": "string", 
           "configurationStatus": "string", 
           "contentSize": number, 
           "createDateTime": "string",
```
 "[deleteDateTime"](#page-47-1): "*string*", "[description"](#page-47-2): "*string*", "[name"](#page-45-5): "*string*", "[randomDomain"](#page-45-6): "*string*", "[spaceId"](#page-46-0): "*string*", "[status"](#page-46-1): "*string*", "[storageLimit"](#page-46-2): *number*, "[tier"](#page-46-3): "*string*", "[userCount"](#page-47-3): *number*, "[userKMSKey"](#page-47-4): "*string*", "[vanityDomain"](#page-46-4): "*string*", "[vanityDomainStatus"](#page-47-5): "*string*" }

# <span id="page-24-0"></span>**Response Elements**

If the action is successful, the service sends back an HTTP 200 response.

The following data is returned in JSON format by the service.

## <span id="page-24-2"></span>**[nextToken](#page-23-4)**

]

}

The token that you use when you request the next set of private re:Posts.

Type: String

## <span id="page-24-3"></span>**[spaces](#page-23-4)**

An array of structures that contain some information about the private re:Posts in the account.

Type: Array of [SpaceData](#page-45-0) objects

## <span id="page-24-1"></span>**Errors**

For information about the errors that are common to all actions, see [Common](#page-53-0) Errors.

## **AccessDeniedException**

User does not have sufficient access to perform this action.

HTTP Status Code: 403

### **InternalServerException**

Unexpected error during processing of request.

HTTP Status Code: 500

### **ThrottlingException**

Request was denied due to request throttling.

HTTP Status Code: 429

### **ValidationException**

The input fails to satisfy the constraints specified by an AWS service.

HTTP Status Code: 400

# <span id="page-25-0"></span>**See Also**

- AWS [Command](https://docs.aws.amazon.com/goto/aws-cli/repostspace-2022-05-13/ListSpaces) Line Interface
- [AWS](https://docs.aws.amazon.com/goto/DotNetSDKV3/repostspace-2022-05-13/ListSpaces) SDK for .NET
- [AWS](https://docs.aws.amazon.com/goto/SdkForCpp/repostspace-2022-05-13/ListSpaces) SDK for C++
- [AWS](https://docs.aws.amazon.com/goto/SdkForGoV2/repostspace-2022-05-13/ListSpaces) SDK for Go v2
- [AWS](https://docs.aws.amazon.com/goto/SdkForJavaV2/repostspace-2022-05-13/ListSpaces) SDK for Java V2
- AWS SDK for [JavaScript](https://docs.aws.amazon.com/goto/SdkForJavaScriptV3/repostspace-2022-05-13/ListSpaces) V3
- [AWS](https://docs.aws.amazon.com/goto/SdkForPHPV3/repostspace-2022-05-13/ListSpaces) SDK for PHP V3
- AWS SDK for [Python](https://docs.aws.amazon.com/goto/boto3/repostspace-2022-05-13/ListSpaces)
- AWS SDK for [Ruby](https://docs.aws.amazon.com/goto/SdkForRubyV3/repostspace-2022-05-13/ListSpaces) V3

# <span id="page-26-0"></span>**ListTagsForResource**

Returns the tags that are associated with the AWS re:Post Private resource specified by the resourceArn. The only resource that can be tagged is a private re:Post.

# <span id="page-26-1"></span>**Request Syntax**

```
GET /tags/resourceArn HTTP/1.1
```
# <span id="page-26-2"></span>**URI Request Parameters**

The request uses the following URI parameters.

## **[resourceArn](#page-26-1)**

The ARN of the resource that the tags are associated with.

Length Constraints: Minimum length of 20. Maximum length of 2048.

Required: Yes

## <span id="page-26-3"></span>**Request Body**

The request does not have a request body.

## <span id="page-26-4"></span>**Response Syntax**

```
HTTP/1.1 200
Content-type: application/json
{ 
    "tags": { 
       "string" : "string" 
    }
}
```
# <span id="page-26-5"></span>**Response Elements**

If the action is successful, the service sends back an HTTP 200 response.

The following data is returned in JSON format by the service.

## <span id="page-27-1"></span>**[tags](#page-26-4)**

The list of tags that are associated with the resource.

Type: String to string map

Key Length Constraints: Minimum length of 1. Maximum length of 128.

Key Pattern:  $\wedge$  (?! aws: ) [a-zA-Z+-=.\_:/]+\$

Value Length Constraints: Minimum length of 1. Maximum length of 256.

# <span id="page-27-0"></span>**Errors**

For information about the errors that are common to all actions, see [Common](#page-53-0) Errors.

## **AccessDeniedException**

User does not have sufficient access to perform this action.

HTTP Status Code: 403

## **InternalServerException**

Unexpected error during processing of request.

HTTP Status Code: 500

## **ResourceNotFoundException**

Request references a resource which does not exist.

HTTP Status Code: 404

## **ThrottlingException**

Request was denied due to request throttling.

HTTP Status Code: 429

## **ValidationException**

The input fails to satisfy the constraints specified by an AWS service.

## HTTP Status Code: 400

# <span id="page-28-0"></span>**See Also**

- AWS [Command](https://docs.aws.amazon.com/goto/aws-cli/repostspace-2022-05-13/ListTagsForResource) Line Interface
- [AWS](https://docs.aws.amazon.com/goto/DotNetSDKV3/repostspace-2022-05-13/ListTagsForResource) SDK for .NET
- [AWS](https://docs.aws.amazon.com/goto/SdkForCpp/repostspace-2022-05-13/ListTagsForResource) SDK for C++
- [AWS](https://docs.aws.amazon.com/goto/SdkForGoV2/repostspace-2022-05-13/ListTagsForResource) SDK for Go v2
- [AWS](https://docs.aws.amazon.com/goto/SdkForJavaV2/repostspace-2022-05-13/ListTagsForResource) SDK for Java V2
- AWS SDK for [JavaScript](https://docs.aws.amazon.com/goto/SdkForJavaScriptV3/repostspace-2022-05-13/ListTagsForResource) V3
- [AWS](https://docs.aws.amazon.com/goto/SdkForPHPV3/repostspace-2022-05-13/ListTagsForResource) SDK for PHP V3
- AWS SDK for [Python](https://docs.aws.amazon.com/goto/boto3/repostspace-2022-05-13/ListTagsForResource)
- AWS SDK for [Ruby](https://docs.aws.amazon.com/goto/SdkForRubyV3/repostspace-2022-05-13/ListTagsForResource) V3

# <span id="page-29-0"></span>**RegisterAdmin**

Adds a user or group to the list of administrators of the private re:Post.

# <span id="page-29-1"></span>**Request Syntax**

POST /spaces/*spaceId*/admins/*adminId* HTTP/1.1

# <span id="page-29-2"></span>**URI Request Parameters**

The request uses the following URI parameters.

## **[adminId](#page-29-1)**

The ID of the administrator.

Required: Yes

## **[spaceId](#page-29-1)**

The ID of the private re:Post.

Required: Yes

# <span id="page-29-3"></span>**Request Body**

The request does not have a request body.

# <span id="page-29-4"></span>**Response Syntax**

HTTP/1.1 200

# <span id="page-29-5"></span>**Response Elements**

If the action is successful, the service sends back an HTTP 200 response with an empty HTTP body.

# <span id="page-29-6"></span>**Errors**

For information about the errors that are common to all actions, see [Common](#page-53-0) Errors.

## **AccessDeniedException**

User does not have sufficient access to perform this action.

HTTP Status Code: 403

### **InternalServerException**

Unexpected error during processing of request.

HTTP Status Code: 500

### **ResourceNotFoundException**

Request references a resource which does not exist.

HTTP Status Code: 404

### **ThrottlingException**

Request was denied due to request throttling.

HTTP Status Code: 429

### **ValidationException**

The input fails to satisfy the constraints specified by an AWS service.

HTTP Status Code: 400

## <span id="page-30-0"></span>**See Also**

- AWS [Command](https://docs.aws.amazon.com/goto/aws-cli/repostspace-2022-05-13/RegisterAdmin) Line Interface
- [AWS](https://docs.aws.amazon.com/goto/DotNetSDKV3/repostspace-2022-05-13/RegisterAdmin) SDK for .NET
- [AWS](https://docs.aws.amazon.com/goto/SdkForCpp/repostspace-2022-05-13/RegisterAdmin) SDK for C++
- [AWS](https://docs.aws.amazon.com/goto/SdkForGoV2/repostspace-2022-05-13/RegisterAdmin) SDK for Go v2
- [AWS](https://docs.aws.amazon.com/goto/SdkForJavaV2/repostspace-2022-05-13/RegisterAdmin) SDK for Java V2
- AWS SDK for [JavaScript](https://docs.aws.amazon.com/goto/SdkForJavaScriptV3/repostspace-2022-05-13/RegisterAdmin) V3
- [AWS](https://docs.aws.amazon.com/goto/SdkForPHPV3/repostspace-2022-05-13/RegisterAdmin) SDK for PHP V3
- AWS SDK for [Python](https://docs.aws.amazon.com/goto/boto3/repostspace-2022-05-13/RegisterAdmin)
- AWS SDK for [Ruby](https://docs.aws.amazon.com/goto/SdkForRubyV3/repostspace-2022-05-13/RegisterAdmin) V3

# <span id="page-32-0"></span>**SendInvites**

Sends an invitation email to selected users and groups.

# <span id="page-32-1"></span>**Request Syntax**

```
POST /spaces/spaceId/invite HTTP/1.1
Content-type: application/json
{ 
    "accessorIds": [ "string" ], 
    "body": "string", 
    "title": "string"
}
```
# <span id="page-32-2"></span>**URI Request Parameters**

The request uses the following URI parameters.

## **[spaceId](#page-32-1)**

The ID of the private re:Post.

Required: Yes

# <span id="page-32-3"></span>**Request Body**

The request accepts the following data in JSON format.

## <span id="page-32-4"></span>**[accessorIds](#page-32-1)**

The array of identifiers for the users and groups.

Type: Array of strings

Array Members: Minimum number of 0 items. Maximum number of 1000 items.

Required: Yes

## <span id="page-32-5"></span>**[body](#page-32-1)**

The body of the invite.

Type: String

Length Constraints: Minimum length of 1. Maximum length of 600.

Required: Yes

### <span id="page-33-3"></span>**[title](#page-32-1)**

The title of the invite.

Type: String

Length Constraints: Minimum length of 1. Maximum length of 200.

Required: Yes

## <span id="page-33-0"></span>**Response Syntax**

HTTP/1.1 200

## <span id="page-33-1"></span>**Response Elements**

If the action is successful, the service sends back an HTTP 200 response with an empty HTTP body.

## <span id="page-33-2"></span>**Errors**

For information about the errors that are common to all actions, see [Common](#page-53-0) Errors.

## **AccessDeniedException**

User does not have sufficient access to perform this action.

HTTP Status Code: 403

### **InternalServerException**

Unexpected error during processing of request.

HTTP Status Code: 500

### **ResourceNotFoundException**

Request references a resource which does not exist.

HTTP Status Code: 404

## **ThrottlingException**

Request was denied due to request throttling.

HTTP Status Code: 429

## **ValidationException**

The input fails to satisfy the constraints specified by an AWS service.

HTTP Status Code: 400

# <span id="page-34-0"></span>**See Also**

- AWS [Command](https://docs.aws.amazon.com/goto/aws-cli/repostspace-2022-05-13/SendInvites) Line Interface
- [AWS](https://docs.aws.amazon.com/goto/DotNetSDKV3/repostspace-2022-05-13/SendInvites) SDK for .NET
- [AWS](https://docs.aws.amazon.com/goto/SdkForCpp/repostspace-2022-05-13/SendInvites) SDK for C++
- [AWS](https://docs.aws.amazon.com/goto/SdkForGoV2/repostspace-2022-05-13/SendInvites) SDK for Go v2
- [AWS](https://docs.aws.amazon.com/goto/SdkForJavaV2/repostspace-2022-05-13/SendInvites) SDK for Java V2
- AWS SDK for [JavaScript](https://docs.aws.amazon.com/goto/SdkForJavaScriptV3/repostspace-2022-05-13/SendInvites) V3
- [AWS](https://docs.aws.amazon.com/goto/SdkForPHPV3/repostspace-2022-05-13/SendInvites) SDK for PHP V3
- AWS SDK for [Python](https://docs.aws.amazon.com/goto/boto3/repostspace-2022-05-13/SendInvites)
- AWS SDK for [Ruby](https://docs.aws.amazon.com/goto/SdkForRubyV3/repostspace-2022-05-13/SendInvites) V3

# <span id="page-35-0"></span>**TagResource**

Associates tags with an AWS re:Post Private resource. Currently, the only resource that can be tagged is the private re:Post. If you specify a new tag key for the resource, the tag is appended to the list of tags that are associated with the resource. If you specify a tag key that's already associated with the resource, the new tag value that you specify replaces the previous value for that tag.

# <span id="page-35-1"></span>**Request Syntax**

```
POST /tags/resourceArn HTTP/1.1
Content-type: application/json
{ 
    "tags": { 
       "string" : "string" 
    }
}
```
# <span id="page-35-2"></span>**URI Request Parameters**

The request uses the following URI parameters.

## **[resourceArn](#page-35-1)**

The ARN of the resource that the tag is associated with.

Length Constraints: Minimum length of 20. Maximum length of 2048.

Required: Yes

# <span id="page-35-3"></span>**Request Body**

The request accepts the following data in JSON format.

## <span id="page-35-4"></span>**[tags](#page-35-1)**

The list of tag keys and values that must be associated with the resource. You can associate tag keys only, tags (key and values) only, or a combination of tag keys and tags.

Type: String to string map

Key Length Constraints: Minimum length of 1. Maximum length of 128.

Key Pattern:  $\land$  (?! aws: ) [a-zA-Z+-=.\_:/]+\$

Value Length Constraints: Minimum length of 1. Maximum length of 256.

Required: Yes

## <span id="page-36-0"></span>**Response Syntax**

HTTP/1.1 200

## <span id="page-36-1"></span>**Response Elements**

<span id="page-36-2"></span>If the action is successful, the service sends back an HTTP 200 response with an empty HTTP body.

## **Errors**

For information about the errors that are common to all actions, see [Common](#page-53-0) Errors.

### **AccessDeniedException**

User does not have sufficient access to perform this action.

HTTP Status Code: 403

### **InternalServerException**

Unexpected error during processing of request.

HTTP Status Code: 500

### **ResourceNotFoundException**

Request references a resource which does not exist.

HTTP Status Code: 404

### **ThrottlingException**

Request was denied due to request throttling.

HTTP Status Code: 429

## **ValidationException**

The input fails to satisfy the constraints specified by an AWS service.

HTTP Status Code: 400

# <span id="page-37-0"></span>**See Also**

- AWS [Command](https://docs.aws.amazon.com/goto/aws-cli/repostspace-2022-05-13/TagResource) Line Interface
- [AWS](https://docs.aws.amazon.com/goto/DotNetSDKV3/repostspace-2022-05-13/TagResource) SDK for .NET
- [AWS](https://docs.aws.amazon.com/goto/SdkForCpp/repostspace-2022-05-13/TagResource) SDK for C++
- [AWS](https://docs.aws.amazon.com/goto/SdkForGoV2/repostspace-2022-05-13/TagResource) SDK for Go v2
- [AWS](https://docs.aws.amazon.com/goto/SdkForJavaV2/repostspace-2022-05-13/TagResource) SDK for Java V2
- AWS SDK for [JavaScript](https://docs.aws.amazon.com/goto/SdkForJavaScriptV3/repostspace-2022-05-13/TagResource) V3
- [AWS](https://docs.aws.amazon.com/goto/SdkForPHPV3/repostspace-2022-05-13/TagResource) SDK for PHP V3
- AWS SDK for [Python](https://docs.aws.amazon.com/goto/boto3/repostspace-2022-05-13/TagResource)
- AWS SDK for [Ruby](https://docs.aws.amazon.com/goto/SdkForRubyV3/repostspace-2022-05-13/TagResource) V3

# <span id="page-38-0"></span>**UntagResource**

Removes the association of the tag with the AWS re:Post Private resource.

# <span id="page-38-1"></span>**Request Syntax**

```
DELETE /tags/resourceArn?tagKeys=tagKeys HTTP/1.1
```
## <span id="page-38-2"></span>**URI Request Parameters**

The request uses the following URI parameters.

### **[resourceArn](#page-38-1)**

The ARN of the resource.

Length Constraints: Minimum length of 20. Maximum length of 2048.

Required: Yes

### **[tagKeys](#page-38-1)**

The key values of the tag.

Array Members: Minimum number of 1 item. Maximum number of 50 items.

Length Constraints: Minimum length of 1. Maximum length of 128.

Pattern: ^(?!aws:)[a-zA-Z+-=.\_:/]+\$

Required: Yes

# <span id="page-38-3"></span>**Request Body**

<span id="page-38-4"></span>The request does not have a request body.

## **Response Syntax**

HTTP/1.1 200

# <span id="page-39-0"></span>**Response Elements**

<span id="page-39-1"></span>If the action is successful, the service sends back an HTTP 200 response with an empty HTTP body.

# **Errors**

For information about the errors that are common to all actions, see [Common](#page-53-0) Errors.

## **AccessDeniedException**

User does not have sufficient access to perform this action.

HTTP Status Code: 403

### **InternalServerException**

Unexpected error during processing of request.

HTTP Status Code: 500

### **ResourceNotFoundException**

Request references a resource which does not exist.

HTTP Status Code: 404

### **ThrottlingException**

Request was denied due to request throttling.

HTTP Status Code: 429

### **ValidationException**

The input fails to satisfy the constraints specified by an AWS service.

HTTP Status Code: 400

## <span id="page-39-2"></span>**See Also**

For more information about using this API in one of the language-specific AWS SDKs, see the following:

• AWS [Command](https://docs.aws.amazon.com/goto/aws-cli/repostspace-2022-05-13/UntagResource) Line Interface

- [AWS](https://docs.aws.amazon.com/goto/DotNetSDKV3/repostspace-2022-05-13/UntagResource) SDK for .NET
- [AWS](https://docs.aws.amazon.com/goto/SdkForCpp/repostspace-2022-05-13/UntagResource) SDK for C++
- [AWS](https://docs.aws.amazon.com/goto/SdkForGoV2/repostspace-2022-05-13/UntagResource) SDK for Go v2
- [AWS](https://docs.aws.amazon.com/goto/SdkForJavaV2/repostspace-2022-05-13/UntagResource) SDK for Java V2
- AWS SDK for [JavaScript](https://docs.aws.amazon.com/goto/SdkForJavaScriptV3/repostspace-2022-05-13/UntagResource) V3
- [AWS](https://docs.aws.amazon.com/goto/SdkForPHPV3/repostspace-2022-05-13/UntagResource) SDK for PHP V3
- AWS SDK for [Python](https://docs.aws.amazon.com/goto/boto3/repostspace-2022-05-13/UntagResource)
- AWS SDK for [Ruby](https://docs.aws.amazon.com/goto/SdkForRubyV3/repostspace-2022-05-13/UntagResource) V3

# <span id="page-41-0"></span>**UpdateSpace**

Modifies an existing AWS re:Post Private private re:Post.

# <span id="page-41-1"></span>**Request Syntax**

```
PUT /spaces/spaceId HTTP/1.1
Content-type: application/json
{ 
    "description": "string", 
    "roleArn": "string", 
    "tier": "string"
}
```
# <span id="page-41-2"></span>**URI Request Parameters**

The request uses the following URI parameters.

## **[spaceId](#page-41-1)**

The unique ID of this private re:Post.

Required: Yes

# <span id="page-41-3"></span>**Request Body**

The request accepts the following data in JSON format.

## <span id="page-41-4"></span>**[description](#page-41-1)**

A description for the private re:Post. This is used only to help you identify this private re:Post.

Type: String

Length Constraints: Minimum length of 1. Maximum length of 255.

Required: No

## <span id="page-41-5"></span>**[roleArn](#page-41-1)**

The IAM role that grants permissions to the private re:Post to convert unanswered questions into AWS support tickets.

Type: String

Length Constraints: Minimum length of 20. Maximum length of 2048.

Required: No

## <span id="page-42-3"></span>**[tier](#page-41-1)**

The pricing tier of this private re:Post.

Type: String

Valid Values: BASIC | STANDARD

Required: No

## <span id="page-42-0"></span>**Response Syntax**

HTTP/1.1 200

# <span id="page-42-1"></span>**Response Elements**

If the action is successful, the service sends back an HTTP 200 response with an empty HTTP body.

## <span id="page-42-2"></span>**Errors**

For information about the errors that are common to all actions, see [Common](#page-53-0) Errors.

## **AccessDeniedException**

User does not have sufficient access to perform this action.

HTTP Status Code: 403

## **ConflictException**

Updating or deleting a resource can cause an inconsistent state.

HTTP Status Code: 409

### **InternalServerException**

Unexpected error during processing of request.

HTTP Status Code: 500

## **ResourceNotFoundException**

Request references a resource which does not exist.

HTTP Status Code: 404

### **ThrottlingException**

Request was denied due to request throttling.

HTTP Status Code: 429

### **ValidationException**

The input fails to satisfy the constraints specified by an AWS service.

HTTP Status Code: 400

# <span id="page-43-0"></span>**See Also**

- AWS [Command](https://docs.aws.amazon.com/goto/aws-cli/repostspace-2022-05-13/UpdateSpace) Line Interface
- [AWS](https://docs.aws.amazon.com/goto/DotNetSDKV3/repostspace-2022-05-13/UpdateSpace) SDK for .NET
- [AWS](https://docs.aws.amazon.com/goto/SdkForCpp/repostspace-2022-05-13/UpdateSpace) SDK for C++
- [AWS](https://docs.aws.amazon.com/goto/SdkForGoV2/repostspace-2022-05-13/UpdateSpace) SDK for Go v2
- [AWS](https://docs.aws.amazon.com/goto/SdkForJavaV2/repostspace-2022-05-13/UpdateSpace) SDK for Java V2
- AWS SDK for [JavaScript](https://docs.aws.amazon.com/goto/SdkForJavaScriptV3/repostspace-2022-05-13/UpdateSpace) V3
- [AWS](https://docs.aws.amazon.com/goto/SdkForPHPV3/repostspace-2022-05-13/UpdateSpace) SDK for PHP V3
- AWS SDK for [Python](https://docs.aws.amazon.com/goto/boto3/repostspace-2022-05-13/UpdateSpace)
- AWS SDK for [Ruby](https://docs.aws.amazon.com/goto/SdkForRubyV3/repostspace-2022-05-13/UpdateSpace) V3

# <span id="page-44-0"></span>**Data Types**

The AWS re:Post Private API contains several data types that various actions use. This section describes each data type in detail.

## **a**) Note

The order of each element in a data type structure is not guaranteed. Applications should not assume a particular order.

The following data types are supported:

- [SpaceData](#page-45-0)
- [ValidationExceptionField](#page-49-0)

# <span id="page-45-0"></span>**SpaceData**

A structure that contains some information about a private re:Post in the account.

# <span id="page-45-1"></span>**Contents**

### <span id="page-45-2"></span>**arn**

The ARN of the private re:Post.

Type: String

Length Constraints: Minimum length of 20. Maximum length of 2048.

Required: Yes

## <span id="page-45-3"></span>**configurationStatus**

The configuration status of the private re:Post.

Type: String

Valid Values: CONFIGURED | UNCONFIGURED

Required: Yes

### <span id="page-45-4"></span>**createDateTime**

The date when the private re:Post was created.

Type: Timestamp

Required: Yes

#### <span id="page-45-5"></span>**name**

The name for the private re:Post.

Type: String

Length Constraints: Minimum length of 1. Maximum length of 30.

Required: Yes

### <span id="page-45-6"></span>**randomDomain**

The AWS generated subdomain of the private re:Post.

Type: String

Required: Yes

### <span id="page-46-0"></span>**spaceId**

The unique ID of the private re:Post.

Type: String

Required: Yes

### <span id="page-46-1"></span>**status**

The creation/deletion status of the private re:Post.

Type: String

Length Constraints: Minimum length of 1. Maximum length of 30.

Required: Yes

### <span id="page-46-2"></span>**storageLimit**

The storage limit of the private re:Post.

Type: Long

Required: Yes

### <span id="page-46-3"></span>**tier**

The pricing tier of the private re:Post.

Type: String

Valid Values: BASIC | STANDARD

Required: Yes

### <span id="page-46-4"></span>**vanityDomain**

This custom subdomain that you use to access your private re:Post. All custom subdomains must be approved by AWS before use.

Type: String

Required: Yes

### <span id="page-47-5"></span>**vanityDomainStatus**

This approval status of the custom subdomain.

Type: String

Valid Values: PENDING | APPROVED | UNAPPROVED

Required: Yes

### <span id="page-47-0"></span>**contentSize**

The content size of the private re:Post.

Type: Long

Required: No

### <span id="page-47-1"></span>**deleteDateTime**

The date when the private re:Post was deleted.

Type: Timestamp

Required: No

## <span id="page-47-2"></span>**description**

The description for the private re:Post. This is used only to help you identify this private re:Post.

Type: String

Length Constraints: Minimum length of 1. Maximum length of 255.

Required: No

## <span id="page-47-3"></span>**userCount**

The number of onboarded users to the private re:Post.

Type: Integer

Required: No

## <span id="page-47-4"></span>**userKMSKey**

The custom AWS KMS key ARN that's used for the AWS KMS encryption.

Type: String

Required: No

# <span id="page-48-0"></span>**See Also**

- [AWS](https://docs.aws.amazon.com/goto/SdkForCpp/repostspace-2022-05-13/SpaceData) SDK for C++
- [AWS](https://docs.aws.amazon.com/goto/SdkForJavaV2/repostspace-2022-05-13/SpaceData) SDK for Java V2
- AWS SDK for [Ruby](https://docs.aws.amazon.com/goto/SdkForRubyV3/repostspace-2022-05-13/SpaceData) V3

# <span id="page-49-0"></span>**ValidationExceptionField**

Stores information about a field that's passed inside a request that resulted in an exception.

# <span id="page-49-1"></span>**Contents**

## **message**

The name of the field.

Type: String

Required: Yes

## **name**

Message describing why the field failed validation.

Type: String

Required: Yes

# <span id="page-49-2"></span>**See Also**

- [AWS](https://docs.aws.amazon.com/goto/SdkForCpp/repostspace-2022-05-13/ValidationExceptionField) SDK for C++
- [AWS](https://docs.aws.amazon.com/goto/SdkForJavaV2/repostspace-2022-05-13/ValidationExceptionField) SDK for Java V2
- AWS SDK for [Ruby](https://docs.aws.amazon.com/goto/SdkForRubyV3/repostspace-2022-05-13/ValidationExceptionField) V3

# <span id="page-50-0"></span>**Common Parameters**

The following list contains the parameters that all actions use for signing Signature Version 4 requests with a query string. Any action-specific parameters are listed in the topic for that action. For more information about Signature Version 4, see Signing AWS API [requests](https://docs.aws.amazon.com/IAM/latest/UserGuide/reference_aws-signing.html) in the *IAM User Guide*.

### **Action**

The action to be performed.

Type: string

Required: Yes

### **Version**

The API version that the request is written for, expressed in the format YYYY-MM-DD.

Type: string

Required: Yes

### **X-Amz-Algorithm**

The hash algorithm that you used to create the request signature.

Condition: Specify this parameter when you include authentication information in a query string instead of in the HTTP authorization header.

Type: string

Valid Values: AWS4-HMAC-SHA256

Required: Conditional

## **X-Amz-Credential**

The credential scope value, which is a string that includes your access key, the date, the region you are targeting, the service you are requesting, and a termination string ("aws4\_request"). The value is expressed in the following format: *access\_key*/*YYYYMMDD*/*region*/*service*/ aws4\_request.

For more information, see Create a signed AWS API [request](https://docs.aws.amazon.com/IAM/latest/UserGuide/create-signed-request.html) in the *IAM User Guide*.

Condition: Specify this parameter when you include authentication information in a query string instead of in the HTTP authorization header.

Type: string

Required: Conditional

### **X-Amz-Date**

The date that is used to create the signature. The format must be ISO 8601 basic format (YYYYMMDD'T'HHMMSS'Z'). For example, the following date time is a valid X-Amz-Date value: 20120325T120000Z.

Condition: X-Amz-Date is optional for all requests; it can be used to override the date used for signing requests. If the Date header is specified in the ISO 8601 basic format, X-Amz-Date is not required. When X-Amz-Date is used, it always overrides the value of the Date header. For more information, see Elements of an AWS API request [signature](https://docs.aws.amazon.com/IAM/latest/UserGuide/signing-elements.html) in the *IAM User Guide*.

Type: string

Required: Conditional

## **X-Amz-Security-Token**

The temporary security token that was obtained through a call to AWS Security Token Service (AWS STS). For a list of services that support temporary security credentials from AWS STS, see AWS [services](https://docs.aws.amazon.com/IAM/latest/UserGuide/reference_aws-services-that-work-with-iam.html) that work with IAM in the *IAM User Guide*.

Condition: If you're using temporary security credentials from AWS STS, you must include the security token.

Type: string

Required: Conditional

## **X-Amz-Signature**

Specifies the hex-encoded signature that was calculated from the string to sign and the derived signing key.

Condition: Specify this parameter when you include authentication information in a query string instead of in the HTTP authorization header.

Type: string

Required: Conditional

## **X-Amz-SignedHeaders**

Specifies all the HTTP headers that were included as part of the canonical request. For more information about specifying signed headers, see Create a signed AWS API [request](https://docs.aws.amazon.com/IAM/latest/UserGuide/create-signed-request.html) in the *IAM User Guide*.

Condition: Specify this parameter when you include authentication information in a query string instead of in the HTTP authorization header.

Type: string

Required: Conditional

# <span id="page-53-0"></span>**Common Errors**

This section lists the errors common to the API actions of all AWS services. For errors specific to an API action for this service, see the topic for that API action.

### **AccessDeniedException**

You do not have sufficient access to perform this action.

HTTP Status Code: 403

### **ExpiredTokenException**

The security token included in the request is expired

HTTP Status Code: 403

### **IncompleteSignature**

The request signature does not conform to AWS standards.

HTTP Status Code: 403

### **InternalFailure**

The request processing has failed because of an unknown error, exception or failure.

HTTP Status Code: 500

#### **MalformedHttpRequestException**

Problems with the request at the HTTP level, e.g. we can't decompress the body according to the decompression algorithm specified by the content-encoding.

HTTP Status Code: 400

### **NotAuthorized**

You do not have permission to perform this action.

HTTP Status Code: 401

#### **OptInRequired**

The AWS access key ID needs a subscription for the service.

### HTTP Status Code: 403

### **RequestAbortedException**

Convenient exception that can be used when a request is aborted before a reply is sent back (e.g. client closed connection).

HTTP Status Code: 400

### **RequestEntityTooLargeException**

Problems with the request at the HTTP level. The request entity is too large.

HTTP Status Code: 413

#### **RequestExpired**

The request reached the service more than 15 minutes after the date stamp on the request or more than 15 minutes after the request expiration date (such as for pre-signed URLs), or the date stamp on the request is more than 15 minutes in the future.

HTTP Status Code: 400

### **RequestTimeoutException**

Problems with the request at the HTTP level. Reading the Request timed out.

HTTP Status Code: 408

### **ServiceUnavailable**

The request has failed due to a temporary failure of the server.

HTTP Status Code: 503

### **ThrottlingException**

The request was denied due to request throttling.

HTTP Status Code: 400

### **UnrecognizedClientException**

The X.509 certificate or AWS access key ID provided does not exist in our records.

HTTP Status Code: 403

## **UnknownOperationException**

The action or operation requested is invalid. Verify that the action is typed correctly.

HTTP Status Code: 404

## **ValidationError**

The input fails to satisfy the constraints specified by an AWS service.

HTTP Status Code: 400